## <span id="page-0-0"></span>SynthSlant – Synthetically Slanted Glyphs

Ch. L. Spiel∗

v0.1a 2024/07/08

#### **Abstract**

Package synthslant provides macros to slant arbitrary glyphs in both directions. It can be used to fake a real slanted font for short pieces of text and it can generate startling effects, like, for example, upright italics.

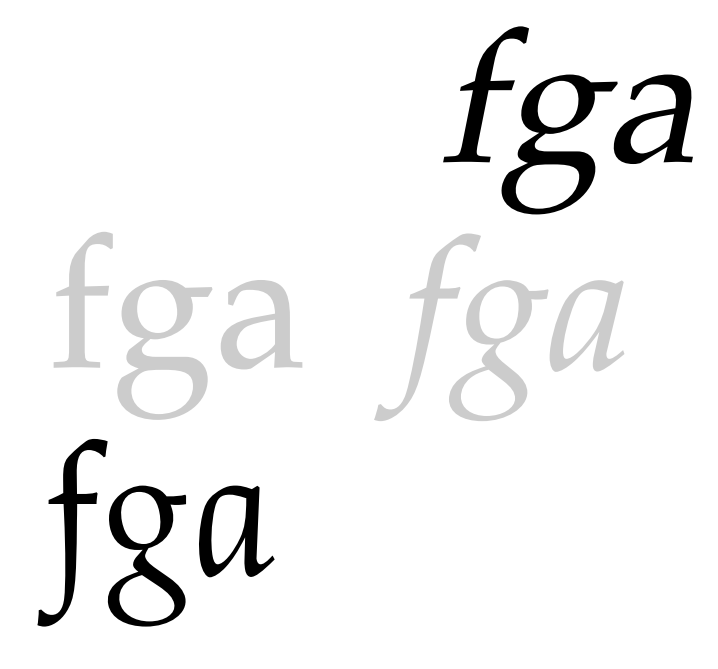

This package is copyright © 2024 Ch. L. Spiel. It may be distributed and/or modified under the conditions of the LA[TEX Project Public License](https://www.latex-project.org/lppl.txt) (LPPL), either version 1.3c of this license or – at your option – any later version. This work has the LPPL maintenance status »author-maintained«.

<sup>∗</sup> cspiel@users.sourceforge.org

#### **Contents**

#### **Quick Reference [v](#page-4-0)**

- **Introduction [1](#page-5-0)**<br>1.1 Appeal for Appeal of Appeal of Appeal of Appeal of Appeal of Appeal of Appeal of Appeal of Appeal of Appeal of Appeal of Appeal of Appeal of Appeal of Appeal of Appeal of Appeal of Appeal of Appeal of 1.1 Appeal for Artificially Slanted Type **[1](#page-5-1)**
- 1.2 Some History **[2](#page-6-0)**
- 1.3 Shear Transformation, Slant, and Angle **[3](#page-7-0)**
- 1.4 Usage Ideas **[4](#page-8-0)**

# 2 **Package Options [6](#page-10-0)**

**Macros and Environments [8](#page-12-0)**<br>3.1 Variable-Like Macros 8

- 3.1 Variable-Like Macros **[8](#page-12-1)**
- 3.2 Basic Interface **[9](#page-12-2)**
- 3.3 Advanced Interface **[10](#page-14-0)**

## **Determining Slant** [13](#page-17-0)<br>4.1 Direct Measuremen

- 4.1 Direct Measurement **[13](#page-17-1)**
- 4.2 Comparison of Shapes **[13](#page-17-2)**
- 4.3 Exploring Further **[14](#page-18-0)**

### 5 **Limitations and Known Problems [15](#page-19-0)**

## **Alternative Solution** [16](#page-20-0)<br>6.1 Using pdfT<sub>F</sub>X 16

- Using pdfT<sub>E</sub>X [16](#page-20-1)
- 6.2 Combining LATEX and **dvipdfmx [17](#page-21-0)**

Table of Contents continued on next page.

The font samples >fga< on the title page were generated with the help of METAPOST using >VRW Palladio« in styles >roman< and >italic<. The affine transformations were slanted .2 for the slanted roman and slanted -.2 for the upright italics.

# A **Package Code [18](#page-22-0)**

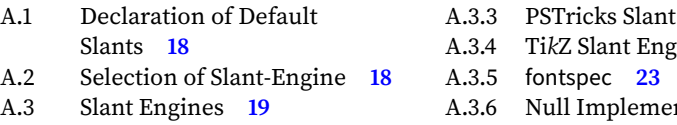

- A.3.1 PDF Slant Engine **[20](#page-24-0)**
- A.3.2 l3draw Slant Engine **[21](#page-24-1)**

Engine [22](#page-26-0)

- $\sin\check{e}$  **[22](#page-26-1)**
- mtation [23](#page-27-0)
- Generic Slant Code [23](#page-27-1)

#### **Change History [27](#page-31-0)**

**References [28](#page-32-0)**

**Index [29](#page-33-0)**

## **List of Tables**

- 1 Variable fonts with slant-axis **[2](#page-6-1)**
- 2 Fonts with slanted series **[3](#page-7-1)**
- 3 Suggested slant values **[8](#page-12-3)**

## **List of Figures**

- 1 Shear transform **[3](#page-7-2)**
- 2 Compare slant angles **[14](#page-18-1)**

#### <span id="page-4-0"></span>**Quick Reference**

Alphabetically sorted list of all user macros and environments defined by package synthslant. The list of all package options can be found on p. [6](#page-10-0) and [7.](#page-11-0) The [Index](#page-33-0) on pages [29](#page-33-0) to [30](#page-33-0) may provide some more detailed insights.

#### [\negslantcontext](#page-15-0)

Name of the microtype context used when typesetting backward slanted text (p. [11\)](#page-15-0)

#### [negslantenvironment](#page-15-1)

Wrapper around \synthslantbox when slanting backward with \textsynthuprightitalic (p. [11\)](#page-15-1)

#### [\slantcontext](#page-15-2)

Name of the microtype context used when typesetting forward slanted text (p. [11\)](#page-15-2)

#### [slantenvironment](#page-14-1)

Wrapper around \synthslantbox when slanting forward with \text-synthslant (p. [10\)](#page-14-1)

#### [\synthnegslant](#page-12-4)

Slant value used by  $\text{styst}$  by  $\text{thust}$ 

#### [\synthslantbox{](#page-14-2)⟨slant⟩}{⟨text⟩}

Slant  $\langle text \rangle$  (forward or backward) with  $\langle slant \rangle$  (p. [10\)](#page-14-2)

#### [\synthslant](#page-12-5)

Slant value used by  $\text{tsynthslant}$  (p. [8\)](#page-12-5)

#### [\textsynthslant{](#page-13-0)⟨text⟩}

Forward slant upright glyphs (p. [9\)](#page-13-0)

#### [\textsynthuprightitalic{](#page-14-3)⟨text⟩}

Backward slant italics or oblique glyphs (p. [10\)](#page-14-3)

#### <span id="page-5-2"></span><span id="page-5-0"></span>**1 Introduction**

The synthslant package provides a translator (e.g.  $\text{LAT} _{F}X$ ,  $\text{pdfLAT} _{F}X$ , or LuaL $\text{AT} _{F}X$ ) independent interface to shearing glyphs. It implements a generic operation where a short piece of text gets slanted forward or backward. Moreover, specialized macros for the two most important use cases are provided, namely slanting an upright font forward and making an italics font upright. Unbeknown to some users, pdfT<sub>E</sub>X performs a similar operation under the hood: of the 40,210 map lines in my *pdftex.map* currently 1,236 instruct pdfT<sub>F</sub>X to artificially slant a font. This means some three percent of the shapes are generated this way.

Similar transformations can be achieved by other means. I elaborate on one of the alternatives in Sec. [6](#page-20-0) on p. [16.](#page-20-0) Package synthslant however focuses on ease of use and strict locality of the glyph manipulation.

#### <span id="page-5-1"></span>**1.1 Appeal for Artificially Slanted Type**

Artificially slanted type have a lousy reputation. Whenever there is an order to round up the usual font suspects synthetically slanted, bolded<sup>1</sup>, and condensed type along with artificial small-caps swiftly are stuffed into the black Maria.<sup>2</sup> I can retrace this condescension for synthetic bold and condensed variants. They spoil the glyphs' outline because they do not (and cannot) conserve the necessary proportions. For small-caps the problems are somewhat minor and I wonder how far one could get with an OPENTYPE font that supports a size axis as well as an opsz axis in the necessary ranges to construct convincing small-caps out of the multiple-master font.

In my view artificial slanting keeps much of the font's character intact. In fact one accusation of synthetically slanted type is that is creates less contrast than a proper italic [\[14,](#page-32-1) p. 141] to which I object that less contrast can in fact be enough contrast in a particular setting. Moreover, small contrast with respect to the main type is a problem of second order. It does not devalue the shape *per se* as is true for artificial bold and condensed fonts.

What seems to have gotten lost in the discussion is the shapes of true italics that were designed alongside with the roman type. If we have an unbiased look at it – for example at the title page of this manual – the italic versions of the upright characters are so markedly different that I would like to ask whether they match the upright shape in a strict sense. For the double-storey a becomes single-storey, the start of the loop of g moves from the far left into the middle. Alongside, the aspect ratio of both of the counters change. These defy the common guidelines [\[13,](#page-32-2) Ch. 6] of font pairing. We can make sense of the seeming contradiction by recognizing that the italics shape is not simply slanted, but creates tension in respect to the upright type by a variety of additional design features. A famous quote of ZUZANA LIČKO applies once again:

<sup>1</sup> Package amsbsy defines a »Poor Man's Bold« macro \pmb that works by ›overprinting‹. The authors of amsbsy recommend to prefer package bm for bold mathematical symbols, though.

<sup>2</sup> See for example Ref. [14,](#page-32-1) p. 97, but compare p. 142 and also Ref. [9,](#page-32-3) p. 68n, for a more nuanced assessment.

<span id="page-6-2"></span>The most popular typefaces are the easiest to read; their popularity has made them disappear from conscious cognition. It becomes impossible to tell if they are easy to read because they are commonly used, or if they are commonly used because they are easy to read.

#### <span id="page-6-0"></span>**1.2 Some History**

Italics accompanying a roman font date back to one of the earliest print shops, namely that of [ALDUS MANUTIUS](https://it.wikipedia.org/wiki/Aldo_Manuzio) around 1500 A. C. Artificially slanted, also known as >oblique<, versions of upright fonts appear in the twentieth century, when type designers and foundries start to save time and money by automatically constructing a slanted version of a given roman type [\[9,](#page-32-3) p. 68n]. Synthslant closely follows on their steps.

Some fonts in current LAT<sub>EX</sub> distributions offer slanted series right out of the box. Eureka! In particular the oldest (and once upon a time the only) font family shipping with T<sub>EX</sub>, CM [Roman](https://tug.org/FontCatalogue/cmrfonts.html) – nowadays member of the CM-Super family – is available in a deluge of almost thirty shapes. It covers not just slanted roman or slanted smallcaps but also slanted typewriter and somewhat surprisingly upright italics. Furthermore, the LAT<sub>E</sub>X 2<sub> $\epsilon$ </sub> font selection scheme provisions > sl < for slanted shapes and  $\forall u \in \mathcal{U}$  for upright italics [\[6\]](#page-32-4). The former is accompanied by the macros \slshape and \textsl.

Refer to Tab. [1](#page-6-1) on the right for a brief list of variable fonts<sup>3</sup> that offer a slant-axis<sup>4</sup> that can be controlled with fontspec's Slant<sup>5</sup> key and Tab. [2](#page-7-1) for a rather incomplete list of fonts that are shipped with slanted shapes. For these fonts synthslant is largely superfluous unless e. g. they also come with an italics shape that is to be typeset upright.

It seems that the original idea of automatically shearing text in L<sup>AT</sup>EX to simulate a slanted shape goes back to DAVID CARLISLE who suggested to use the pdfT<sub>E</sub>X-primitive \pdfliteral for shearing [\[4\]](#page-32-5). Shortly thereafter BRUNO LE FLOCH pointed to another

<span id="page-6-1"></span>TABLE 1: A short list of some variable fonts with a slant axis (slnt).

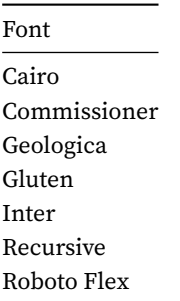

pdfT<sub>E</sub>X-primitive, namely \pdfsetmatrix, available with (in 2013) more recent pdfT<sub>E</sub>X versions  $[16]$ <sup>6</sup> With the help of the latter affine transformations of arbitrary content can be coded directly by setting the transformation matrix. A slight

Since fontspec version 2.9a as of 2024/2/13.

See also the LATEX Font Catalogue for Fonts with [OPENTYPE](https://tug.org/FontCatalogue/opentypefonts.html) or TRUETYPE Support and search [Google](https://fonts.google.com/) [Fonts](https://fonts.google.com/) for families of [variable fonts with a](https://fonts.google.com/variablefonts?vfaxis=slnt) slnt-axis or fonts with an [unusual variation](https://v-fonts.com/tags/C5) at [Variable](https://v-fonts.com/) [Fonts.](https://v-fonts.com/)

<sup>4</sup> The registered axis is called slnt and it is not to be confused with the ital axis.

<sup>6</sup> The user-level manipulation of the transformation matrix has been part of the PDF-standard since its initial publication in 1993 [\[2,](#page-32-7) Secs. 3.8 and 3.9] in the form of operator cm  $\left\langle \text{concat} - \text{concatenate} \right\rangle$ matrix to current transformation matrix).  $\P$  The primitive \pdfliteral was implemented already in the first release of pdfT<sub>E</sub>X in 1998 [\[15\]](#page-32-8) and the primitive \pdfsetmatrix joined 2007 in pdfT<sub>E</sub>X version 1.40.0 [\[12\]](#page-32-9).

#### <span id="page-7-4"></span>1.3 INTRODUCTION: Shear Transformation, Slant, and Angle 3

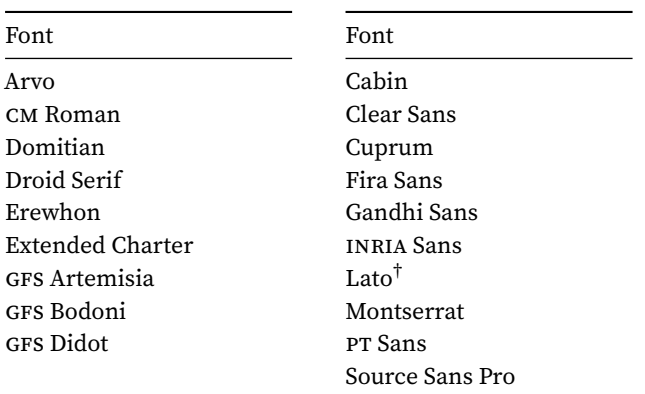

<span id="page-7-1"></span>TABLE 2: Selected fonts that come with their own slanted series. ¶ The table on the left-hand side shows serif fonts, the one on the right-hand side sans-serif fonts.

 $\dagger$  The shape is activated with \itshape.

variant of his code is used in this package for the PDF- and l3draw-slant engines. The implementations for PSTricks, TikZ, and fontspecfontspec are trivial as they build upon shear functions supplied by the respective packages.

#### <span id="page-7-0"></span>**1.3 Shear Transformation, Slant, and Angle**

Mathematically the slant operation is a shear transformation, which can be expressed with the equation

<span id="page-7-3"></span>
$$
\begin{pmatrix} x' \\ y' \end{pmatrix} = \begin{pmatrix} 1 & \sin \alpha \\ 0 & 1 \end{pmatrix} \begin{pmatrix} x \\ y \end{pmatrix}, \tag{1}
$$

<span id="page-7-2"></span>where the vector  $(x, y)^T$  is mapped to  $(x', y')^T$  and both are elements of the twodimensional drawing plane  $\mathbb{E}^2$ . Compare with Figure [1.](#page-7-2)

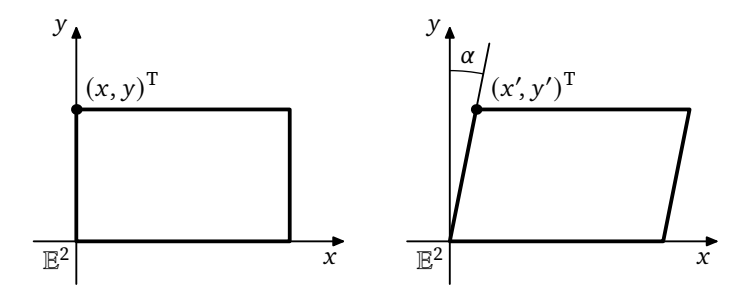

FIGURE 1: Shear transform of a rectangle by the angle  $\alpha$ . The left-hand side shows the original figure the right-hand side the one sheared by  $\alpha$ . The  $x$ -axis can be identified with the baseline of the text.

For  $\alpha = 0$  the shear matrix becomes the identity matrix. Throughout of synthslant we work with the  $\langle slant \rangle$  which is sin  $\alpha$  in Equ. [1](#page-7-3) and avoid converting

#### <span id="page-8-2"></span>1.4 INTRODUCTION: Usage Ideas 4

back and forth to the shear angle  $\alpha$ .<sup>7</sup> Some values for orientation: sin 5.74°  $\approx$  .1, sin 11.5°  $\approx$  .2, and sin 17.5°  $\approx$  .3.<sup>8</sup> For real-life serif fonts  $\langle$ *slant* $\rangle$  is in the range of.1 to .45 and a value of.2 seems to be quite common. My pdftex.map lists negative ⟨slant⟩ values in the range −.4 to −.05 and positive ⟨slant⟩ values in the range .14 up to .45. See Table [3](#page-12-3) on p. [8](#page-12-3) for some actual values of serif fonts in  $\text{LATEX}$ .

#### <span id="page-8-0"></span>**1.4 Usage Ideas**

Automatic slanting both forward and reverse can be applied in a variety of typographic occasions. Here are some ideas.

1. Generate a slanted serif in the unfortunate situation when a serif font comes without italics such as **>URW** Antiqua<.

Here, the user is relatively free to choose a  $\langle slant \rangle$ , for there are no italics whose angle must be matched. Synthslant's default of .2 should be a good starting point.

2. Augment a serif font that features an italics shape with upright italics.

In nearly all cases it is desirable not to remove all forward-slant of the italics but retain some 1° to 2° of residual angle.

<span id="page-8-1"></span>3. An italics shape that has an excessive slant angle, as e. g. ›Libre Caslon‹ may be corrected, i. e., partially un-slanted.

In this case, and generally if a font as a whole needs to be corrected, an alternative approach like the one sketched in Sec. [6](#page-20-0) on p. [16](#page-20-0) may be warranted.

- 4. Generate an oblique sans-serif if a sans-serif font comes without an oblique shape as, e. g., ›URW Grotesk‹.
- 5. Supply a slanted sans-serif shape for sans-serif fonts with designed, this is true obliques as e. g. ›Open Sans‹.
- 6. Fixed-width also called ›typewriter‹ or ›teletype‹ fonts without obliques (Yes, I am looking at you, Inconsolata!) finally get an oblique shape.
- 7. Small caps without accompanying italics can be slanted, too.
- 8. As synthslant also works in T<sub>E</sub>X's math-mode, it is possible to give mathitalics even more of a heeling.
- 9. If the slant of the math script font is at odds with the slant of the usual math italics, it may be possible to apply synthslant on the script symbols for matching angles.
- 10. Big mathematical operators like the sigma can be slanted and others, like the integral sign, can have their inclination adjusted.

<sup>7</sup> At least one slant engine currently requires such a conversion, namely PSTricks. The math is hidden from the user, though.

<sup>8</sup> For small angles  $|\alpha|$  measured in radians the sine is approximately linear: sin  $\alpha \approx \alpha$ .

#### 1.4 INTRODUCTION: Usage Ideas 5

It is possible to obtain slants that run against the reading direction, so called ›backslanted‹ glyphs, but I have rarely seen an [example](https://fontsinuse.com/tags/2044/left-leaning-italics-backslanted) where the typography of a document could benefit from that.

#### <span id="page-10-1"></span><span id="page-10-0"></span>**2 Package Options**

#### \usepackage[ $\langle option \rangle$ ...] {synthslant}

This is a list of  $\langle$ *option* $\rangle$ s that synthslant understands. The package options allow to predefine the forward and backward slant angles as well as the selection of a particular slanting engine.

#### auto

Let the package choose a slant engine. This is the default.

For pdfIATEX package synthslant selects the PDF-engine, for LuaIATEX the fontspec-engine, and in all other cases the l3draw-layer handles the shear transformation.

#### disable

Disable slanting completely.

#### fontspec

Use fontspec as slanting back-end.<sup>9</sup>

l3draw

Select the  $\cdot$ draw‹ layer of LAT<sub>E</sub>X3 as base for the slanting engine.<sup>10</sup>

#### **Caution**

This engine is experimental and the  $\lambda$ draw‹ layer of LAT<sub>E</sub>X3 itself is still experimental, too. See Sec. [5](#page-19-0) on p. [15](#page-19-0) for details.

#### negslant=⟨slant-expr⟩

Set the default value for [\synthnegslant](#page-12-4) only. The argument  $\langle$ slant-expr $\rangle$ is a floating-point expression. Note that for this option  $\langle slant-expr \rangle$  must evaluate to a nonpositive value.

#### PDF, pdf

Select the PDF-slant engine. This requires the document is translated with pdfIAT<sub>E</sub>X or a compatible program.

#### posslant=⟨slant-expr⟩

Set the default value for [\synthslant](#page-12-5) only. The argument  $\langle$ slant-expr $\rangle$ is a floating-point expression. Note that for this option ⟨slant-expr⟩ must evaluate to a nonnegative value.

#### PS, ps

Use PSTricks to delegate slanting to the PostScript interpreter. Obviously requires PSTricks<sup>11</sup> and DVI-to-PostScript translation.

- 9 Requires fontspec.sty.
- 10 This option requires l3draw.sty.
- 11 The package actually required is  $pst-3d.stv$ .

#### <span id="page-11-1"></span>**2 PACKAGE OPTIONS** 7

#### **Caution**

This engine is still experimental and produces low-quality output! See Sec. [5](#page-19-0) on p. [15](#page-19-0) for details.  $\blacksquare$ 

#### slant=⟨slant-expr⟩

Set the default values for both [\synthslant](#page-12-5) and [\synthnegslant](#page-12-4), this is, act as if the two package options posslant =  $\langle$ slant-expr $\rangle$  and negslant = −(⟨slant-expr⟩) have been given. The argument ⟨slant-expr⟩ is a floatingpoint expression.

If omitted synthslant assumes .2 and −.2, respectively.

#### TikZ, tikz

Use TikZ for slanting.<sup>12</sup>

#### **Caution**

<span id="page-11-0"></span>This engine is still experimental and produces low-quality output! See Sec. [5](#page-19-0) on p. [15](#page-19-0) for details.

The package options slant, posslant, and negslant all accept floatingpoint expressions as their arguments not just plain floating-point literals. See Ref. [7,](#page-32-10) Ch. 29, »The l3fp module – Floating points« for a description of the floating-point expression syntax and the available functions.

12 Requires tikz.stv.

#### <span id="page-12-6"></span><span id="page-12-0"></span>**3 Macros and Environments**

This section describes how to actually apply the functionality of synthslant to some text. If the  $\langle slant \rangle$  value matching a given font is known this is about it. To figure out an unknown ⟨slant⟩ value check out Sec. [4.](#page-17-0)

#### <span id="page-12-1"></span>**3.1 Variable-Like Macros**

The amount of slanting forward (positive slant angles) and backward (negative slant angles) is controlled by two macros. They are set during package initialization. However, they can be changed at any time to accommodate for different fonts or special needs.

\synthslant Control the slant applied by [\textsynthslant](#page-13-0). This value is nonnegative.

<span id="page-12-8"></span><span id="page-12-5"></span>\synthslant

To change the slant value to .24 say

\renewcommand\*{\synthslant}{.24}

<span id="page-12-3"></span>Table [3](#page-12-3) summarizes some suggested slant values for selected fonts.

TABLE 3: Suggested slant values for selected serif fonts. The ⟨slant⟩ shown in the tables is not necessarily the one closest to the font's italics. Also compare with the left-hand table of Tab. [2.](#page-7-1)

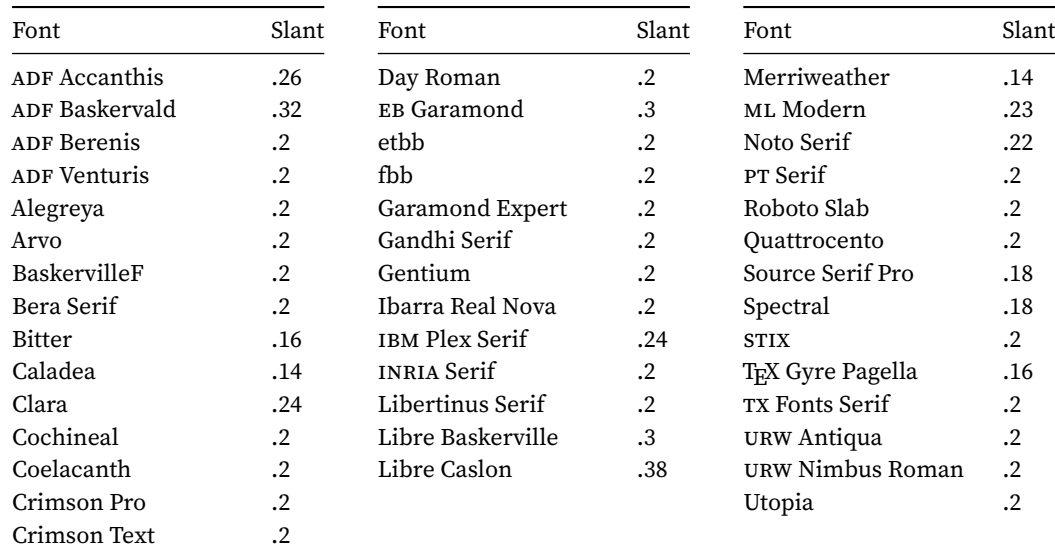

\synthnegslant Control the slant applied by [\textsynthuprightitalic](#page-14-3). This value is nonpositive.

<span id="page-12-7"></span><span id="page-12-4"></span><span id="page-12-2"></span>\synthnegslant

#### <span id="page-13-1"></span>3.2 MACROS AND ENVIRONMENTS: Basic Interface 9

#### **3.2 Basic Interface**

Package synthslant provides two easy-to-use macros for slanting glyphs. For a more flexible and powerful interface, see Sec. [3.3.](#page-14-0)

**Note**

The following restrictions and workarounds to get line-breaking and TEX's automatic hyphenation working again do not apply to the fontspec back-end.

Both macros provide simplistic support for slanting hyphenatable words and space-separated phrases for a given  $\langle text \rangle$ . The fundamental shear transformation would produce an single unbreakable horizontal box. So we have added two provisions to re-enable at least some breakability.

1. Spaces introduce breakpoint, e. g.

\textsynthslant{topological dual space}

slants the first word (producing a horizontal box) inserts a space and then slants the second word (producing another horizontal box). TEX sees two (unbreakable) boxes and a discardable space when it comes to linebreaking.

2. Discretionary hyphens in the form of  $\rightarrow$   $\rightarrow$  get propagated. So, we could improve on our above example by saying

```
\textsynthslant{topo\-log\-i\-cal dual space}
```
to ›recover‹ hyphenation of the first word.

<span id="page-13-2"></span>This neither is a complete nor an elegant solution but it will take us quite far.

\textsynthslant Forward slant some upright glyphs.

<span id="page-13-0"></span>\textsynthslant{⟨text⟩}

In horizontal mode switch to an upright shape, slant  $\langle text \rangle$  with the slant value stored in [\synthslant](#page-12-5) and apply »slant correction« - the equivalent of italics correction – at the right-hand side of  $\langle text \rangle$ .

In math mode just slant  $\langle text \rangle$  with the slant value stored in [\synthslant](#page-12-5).

#### **Use Cases**

If italics seem to be too intrusive in the body we can substitute slanted text for example for foreign phrases like ›et. al.‹ and ›etc.‹:

\newcommand\*{\foreignphrase}[2][USenglish]

{\foreignlanguage{#1}{\textsynthslant{#2}}}

where we show the font modification in conjunction with the babel macro \foreignlanguage [\[3\]](#page-32-11). ¶

In math-mode you cannot have enough fonts, symbols, and most of the gizmos over there! I like to mark up automorphism groups associated with a given group with a slanted-roman typeface, though my macro has a more general name.

\newcommand\*{\functionspace}[1]

{\mbox{\textsynthslant{#1}}}

#### 3.3 MACROS AND ENVIRONMENTS: Advanced Interface 10

\textsynthuprightitalic Backward slant some italics or oblique glyphs.

```
\textsynthuprightitalic{⟨text⟩}
```
In horizontal mode switch to an italics shape, slant  $\langle text \rangle$  with the slant value stored in \synthnegslant.

In math mode just un-slant  $\langle text \rangle$  with the slant value stored in \synthnegslant.

#### **Example**

To set apart operators in an algebra like, e. g., the radical, we could use upright italics

\newcommand\*{\algebraoperator}[1]

{\mbox{\textsynthuprightitalic{#1}}}

and follow up with

\DeclareMathOperator{\rad}{\algebraoperator{rad}}

where we have assumed that amsmath has been loaded to bring \Declare-MathOperator into scope.

#### <span id="page-14-5"></span><span id="page-14-0"></span>**3.3 Advanced Interface**

\synthslantbox Slant ⟨text⟩ with an amount of ⟨slant⟩ that can be positive, negative or zero.

```
\synthslantbox{⟨slant⟩}{⟨text⟩}
```
This is the unadorned call to the chosen slanting engine. In particular, neither the values of [\synthslant](#page-12-5) nor of [\synthnegslant](#page-12-4) enter its expansion! No corrections or TFX-mode adjustments are made.

#### **Example**

```
Generate a substitute for a missing solidus character:
        \renewcommand*{\textfractionsolidus}[1]
          {\kern-.125em
           \raisebox{.125em}
                     {\smaller
                       \synthslantbox{.3}{\char'/}}%
           \kern.1em}
```
where the \smaller macro is from the relsize package [\[1\]](#page-32-12).

<span id="page-14-4"></span>The following two environments are responsible for setting up everything before the actual slant or un-slant code runs and what happens after the slantengine finishes. They can be redefined or patched to meet different users' needs.

slantenvironment (env.) Wrapper around [\synthslantbox](#page-14-2) that is called for every forward-slanting operation with [\textsynthslant](#page-13-0).

```
\begin{slantenvironment}
 . . .
\end{slantenvironment}
```
#### <span id="page-15-6"></span><span id="page-15-5"></span><span id="page-15-3"></span><span id="page-15-1"></span>3.3 MACROS AND ENVIRONMENTS: Advanced Interface 11 11

Switch to an upright font shape and – if package microtype [\[11\]](#page-32-13) has been loaded - enter the Microtype-context defined by macro [\slantcontext](#page-15-2). At the end add some slant correction, which is the equivalent of italics correction. **Use Cases — »Patch Cases«** Left-italics correction.  $\blacksquare$  Simultaneous left-italics and right-italics correction for a shift-left effect. negslantenvironment (env.) Wrapper around [\synthslantbox](#page-14-2) that is called for every backward-slanting operation with [\textsynthuprightitalic](#page-14-3). \begin{negslantenvironment} . . . \end{negslantenvironment} Switch to an italics font shape and – if package microtype [\[11\]](#page-32-13) has been loaded – enter the Microtype-context defined by macro [\negslantcontext](#page-15-0). \slantcontext Name of the microtype context used when typesetting slanted text. \slantcontext The expansion of this macro may be empty. The package's default is tracking = synthslant **Note** The tracking context synthslant is not defined by synthslant. And microtype ignores undefined contexts. \negslantcontext Name of the microtype context used when typesetting backward slanted text. \negslantcontext The expansion of this macro may be empty. The package's default is tracking = synthnegslant **Note** The tracking context synthnegslant is not defined by synthslant. And microtype ignores undefined contexts. **Example** Upright italics often look somewhat tight. I like to add some extra tracking to

> <span id="page-15-4"></span><span id="page-15-2"></span><span id="page-15-0"></span>them. So, I simply define the context synthnegslant: \SetTracking[context = synthnegslant] {encoding =  $\star$ , shape = it}  ${10}$   $\blacksquare$

#### **Tip**

When the tracking of upright italics is changed it may be advisable

- to break ligatures, e.g. no ligatures =  ${f},$
- to adjust the outer kerning, e. g. outer kerning = {0, 0} and
- to adapt the inter-word spacing, e.g. spacing =  ${100,}$ .

The document synthslant-gauge.tex, which comes with package synthslant, has sample texts and tracking variations already set up for experimentation.

 $\blacksquare$ 

#### <span id="page-17-0"></span>**4 Determining Slant**

If a synthetically slanted piece of text needs to match to an existing italics or oblique font the question arises how to determine the slant angle  $\alpha$  or  $\langle$ slant $\rangle$ .

**Note**

The slant angles of different glyphs in the same font may slightly differ from each other. We look for a representative  $\langle slant \rangle$ , a kind of average that achieves a visual match with the italics or obliques of the font family.

#### <span id="page-17-1"></span>**4.1 Direct Measurement**

Measure the angle of some reference glyphs with a graphics program.

- 1. Prepare a page with some sample glyphs of the font shape to be matched.
- 2. Render it as PostScript or in PDF.
- 3. Load the file at a resolution of 1200 dpi or higher into your favourite graphics editor that supports measuring angles.
- 4. In the graphics editor center the interesting letters and set the zoom to one hundred percent or more.
- 5. Measure some letters and write down the angles.
- 6. Convert the desired angle  $\alpha$  to a  $\langle$ *slant* $\rangle$  by calculating sin  $\alpha$ . If no computer is available, the following formula might help:

$$
\langle slant \rangle = \sin \alpha \approx \frac{11}{630^{\circ}} \alpha,
$$

where  $\alpha$  is given in degrees.

#### <span id="page-17-2"></span>**4.2 Comparison of Shapes**

Compare some reference glyphs with a differently slanted versions.

- 1. In file synthslant-gauge.tex which comes with the synthslant package insert the code to load your font-of-interest.
- 2. Render the document as PostScript or as PDF.
- 3. Load the first page at a resolution of 600 dpi to 900 dpi into your favourite graphics editor.
- 4. Cut the italics sample at the top allowing for generous white-space around it as a rectangle
- 5. Paste the rectangle in a new layer called e. g. ›sample‹.
- 6. On layer ›sample‹ move the rectangle down the list of different slant values until it match best.
- 7. Switch the layer mode of ›sample‹ to ›difference‹ and fine-position the rectangle over the slanted sample. Compare different letters in that way. Change line until the best match is found.

<span id="page-18-1"></span>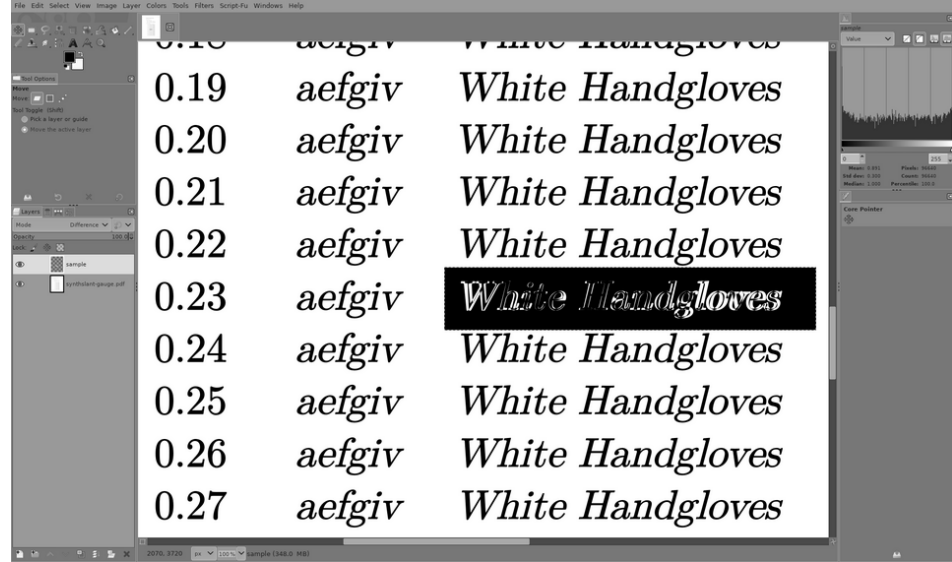

8. Read the slant value at the left-hand side of the line. See Figure [2.](#page-18-1)

FIGURE 2: Compare italics and slanted samples with The Gimp. ¶ For this screendump I loaded the samples on the first page of synthslant-gauge.pdf at a resolution of 600 dpi into The Gimp. The ›sample‹ layer is aligned to the letter ›t‹ in the word ›White‹. Note that accidentally the letter ›H‹ of the next word ›Handgloves‹ confirms the good match.

#### <span id="page-18-0"></span>**4.3 Exploring Further**

Once a usable slant value has been found it can be fed into synthslant-gauge.tex and – after recompiling with the appropriate LATFX-engine – used to examine the details of the slant operations.

Page 2, Sec. 3.1,  $\times$ Copy $\times$ , shows wild mixes of different font shapes, native and synthesized ones. Here, the slanted glyphs as well as the upright italics should blend well with the native italics/obliques and with the normal font, respectively.

Page 3, Sec. 3.2 and following sub-sections, examine the coupling of synthslant with the TFX-system and some of its extensions. If a slant engine malfunctions, it will become evident on this page.

#### <span id="page-19-1"></span><span id="page-19-0"></span>**5 Limitations and Known Problems**

Here I list some of the known problems of syntslant. Conceivably there are more.

**All except fontspec.** Syntslant manipulations may not survive (pre-)processing by METAPOST.

#### **l3draw engine.**

- Depending of the shear direction the l3draw engine may generate some extra positive or negative space at the ends of the text.
- Any box sheared looses its depth; technically \dp becomes 0pt.
- Markedly slower than the PDF-implementation!
- **PSTricks engine.** The PSTricks engine produces some extra space at the ends of the text.

**TikZ engine.** The TikZ engine produces some extra space at the ends of the text.

#### <span id="page-20-2"></span><span id="page-20-0"></span>**6 Alternative Solution**

<span id="page-20-1"></span>Here is an alternative to synthslant that I am aware of. It changes the slant of a font as a whole and it is impossible to undo the change within the document.

#### **6.1 Using pdfTEX**

In pdfT<sub>E</sub>X fonts can be re-mapped in the document preamble with the primi-tive \pdfmapline; see the pdfT<sub>E</sub>X Reference Manual [\[16,](#page-32-6) Sec. 6.1] for a description of the syntax. This possibility renders possible to splice in a slanting operation on the fly.

Here is a simplified syntax of a font map line, which does not indicate any of the optional parts for better readability:

⟨tfm-name⟩ ⟨ps-name⟩ ⟨font-flags⟩ "⟨special⟩" <⟨encoding-file⟩ <⟨font-file⟩

where

- $\langle t/m$ -name) is the basename of the T<sub>E</sub>X font-metric file (\*.tfm),
- $\cdot$   $\langle p_s$ -name) is the name the font will acquire inside of T<sub>E</sub>X,
- ⟨font-flags⟩ optionally specify some characteristics of the font,
- ⟨special⟩ prescribes font manipulations in the same way as **dvips** [\[10,](#page-32-14) Sec. 6.3] does,
- ⟨encoding-file⟩ is the filename (\*.enc) where the encoding to be used with ⟨font-file⟩ is stored, and
- $\langle$  *(font-file*) sets the filename of the font's definition. It is given without path but includes an extension, which typically is otf, pfb, or ttf.

We are particularly interested in the  $\langle special \rangle$  part that allows us to slant the whole font with a single instruction.

I want to elaborate the example given in Sec. [1.4,](#page-8-0) item [3](#page-8-1) and generate lessangled italics for Libre Caslon. Here is a suitable map line taken from *pdftex.map* on my system:

```
LibreCsln-Italic-osf-t1–base LibreCsln-Italic
    " AutoEnc... ReEncodeFont "
                <[lcsln....enc <LibreCsln-Italic.pfb
```
which I had to break into three lines to make it fit this page. The  $\ldots$  indicate parts of the identifiers that I left out beyond that. There are in fact four map lines for T1-encoded Libre Caslon italics, those for lining figures ›lf‹, oldstyle figures ›osf‹, tabular lining figures ›tlf‹, and tabular oldstyle figures ›osf‹.

The slant operation I want to add to the  $\langle special \rangle$  part has the format:

#### ⟨slant⟩ SlantFont

so for a shear to the left, for example,  $\langle slant \rangle = -.12$ , which means the font gets slanted by -8° the ⟨special⟩ part becomes

#### 6.2 ALTERNATIVE SOLUTION: Combining LATEX and **dvipdfmx** 17

```
"_-0.12_SlantFont_AutoEnc..._ReEncodeFont_"
Finally, I select the modified font e. g. with macro
       \usefont{⟨encoding⟩}{⟨family⟩}{⟨series⟩}{⟨shape⟩}
8 for details. In our case the call to \usefont is
           \usefont{T1}{LibreCsln-OsF}{regular}{it}
```
#### **Example**

Here is all the talk of above put into action as this very document contains exactly the \pdfmapline just described.

> Uncorrected, original italics *White Handgloves* Less angled version *White Handgloves*

The only trick I have to reveal is that for the »original italics« I used the lining figures ›lf‹ version of the font, whereas the »less angled« version shows the oldstyle figures ›osf‹ version.

The T<sub>E</sub>X Font Metrics file (TFM) for this particular variant of Libre Caslon was not touched.

#### <span id="page-21-0"></span>**6.2 Combining LATEX and dvipdfmx**

The alternative when using LAT<sub>EX</sub> is similar the one elaborated in the previous section. The font mapline gets modified by \special primitive

```
\special{pdf:mapline ⟨font-mapline⟩}
```
that forwards the task of re-mapping the font, e. g. to **dvipdfmx**. Our running example becomes

```
\special{pdf:mapline
    LibreCsln-Italic-osf-t1–base LibreCsln-Italic
    " -0.12 SlantFont AutoEnc... ReEncodeFont "
               <[lcsln....enc <LibreCsln-Italic.pfb}
```
The mapline contains **dvips** options for special font effects; see Ref. [10,](#page-32-14) Sec. 6.3. Note that there is no > = <- sign at the beginning of the pdf: mapline in contrast to \pdfmapline.

The font is activated in the same way as in the PDF-path (Sec. [6.1\)](#page-20-1). The further translation of the resulting DVI-file must be performed with an application that is aware of the \special primitive as for example **dvipdfmx** [\[5\]](#page-32-16) is.

#### **Note**

Despite the option syntax originates with **dvips** it is not able to interpret any \special{pdf:mapline ...}.

<span id="page-22-3"></span>A PACKAGE CODE 18

#### <span id="page-22-0"></span>**A Package Code**

This is the »Reference Manual« section of the documentation where we describe the package's code and explain its implementation details.

```
1 ⟨∗package⟩
2 \NeedsTeXFormat{LaTeX2e}[2005/12/01]
3 \ProvidesPackage{synthslant}
4 [2024/07/08 v0.1a Synthetically Slant glyphs]
5
6 \RequirePackage{etoolbox}
7 \RequirePackage{iftex}
8 \RequirePackage{xkeyval}
9
```
#### <span id="page-22-1"></span>**A.1 Declaration of Default Slants**

<span id="page-22-7"></span>\synthslant Introduce a reasonable default for the slant. Let the user override it if she knows better.

> Remember that the slant is not an angle (with respect to the  $y$ -axis), but the sine of it; The value .2 approximately corresponds to a slant-angle of 12°.

10 \providecommand\*{\synthslant}{.2}

<span id="page-22-4"></span>\synthnegslant Also introduce a reasonable default for the negative slant, which is used for upright italics.

```
11 \providecommand*{\synthnegslant}{-.2}
12
```
#### **A.2 Selection of Slant-Engine**

We provide several methods to slant glyphs. The actual slanting is delegated to a ›slant-engine‹ which shears the glyphs.

\synthslant@engine Default to automatic selection of the slant engine.

13 \def\synthslant@engine{-1} 14

Expose default forward and backward slant values as package options.

```
15 \DeclareOptionX{slant}{%
16 \xdef\synthslant{\fpeval{#1}}%
17 \xdef\synthnegslant{\fpeval{-(#1)}}}
18 \DeclareOptionX{negslant}{\xdef\synthnegslant{\fpeval{#1}}}
19 \DeclareOptionX{posslant}{\xdef\synthslant{\fpeval{#1}}}
20
```
<span id="page-22-9"></span>Make slant-engine selection configurable.

```
21 \DeclareOptionX{auto}{\def\synthslant@engine{-1}}
```
22 \DeclareOptionX{PDF}{\def\synthslant@engine{0}}

```
23 \DeclareOptionX{pdf}{\def\synthslant@engine{0}}
```

```
24 \DeclareOptionX{l3draw}{\def\synthslant@engine{1}}
```

```
25 \DeclareOptionX{ps}{\def\synthslant@engine{2}}
26 \DeclareOptionX{PS}{\def\synthslant@engine{2}}
27 \DeclareOptionX{tikz}{\def\synthslant@engine{3}}
28 \DeclareOptionX{TikZ}{\def\synthslant@engine{3}}
29 \DeclareOptionX{fontspec}{\def\synthslant@engine{4}}
30 \DeclareOptionX{disable}{\def\synthslant@engine{10000}}
31
32 \ProcessOptionsX\relax
33
  Require sane parameter values.
34 \ExplSyntaxOn
35 \setminus fp_compare:nNnTF {\synthslant} < {.0}
36 {\PackageError{synthslant}
37 {\string\synthslant\space <\space 0}
38 {Pass\space a\space value\space that\space
39 is\space nonnegative.}}
40 {}
```
<span id="page-23-2"></span> {\string\synthnegslant\space >\space 0} {Pass\space a\space value\space that\space

Announce the positive and negative slant values now that we are sure they are ok. This may be useful information if the user passed a (complicated) floating-

The auto-selection code is pretty trivial. If we identify pdfT<sub>EX</sub> running we select the PDF-engine, for LuaLATEX we select the fontspec-engine, and in all other cases

<span id="page-23-5"></span><span id="page-23-4"></span><span id="page-23-1"></span>\fp\_compare:nNnTF {\synthnegslant} > {.0}

is\space nonpositive.}}

point expression and wants to know how LAT<sub>E</sub>X did evaluate it.

<span id="page-23-6"></span><span id="page-23-3"></span> \PackageInfo{synthslant}{\string\synthslant=\synthslant} \PackageInfo{synthslant}{\string\synthnegslant=\synthnegslant}

\PackageInfo{synthslant}{auto-selecting slant engine}

{\PackageError{synthslant}

we let the l3draw-layer handle the shearing.

\def\synthslant@engine{0}

\def\synthslant@engine{1}

\ifnum\synthslant@engine<0

\ifnum\pdfoutput>0

{}

<span id="page-23-0"></span> 

\ifpdftex

\else

\ifluatex

 $61 \qquad \qquad \setminus f$ i \else

**A.3 Slant Engines**

\ExplSyntaxOff

```
64 \def\synthslant@engine{4}
65 \else
66 \def\synthslant@engine{1}
67 \setminusfi
68 \setminusfi
69 \mid fi
70
71
```
\synthslant@shear@box The various slant engine macros are all subsumed under \synthslant@shear@ box. So the higher-level code becomes (almost) engine independent.

\synthslant@engine@name Sometimes we would like to recover the (printable) name of the selected slant engine.

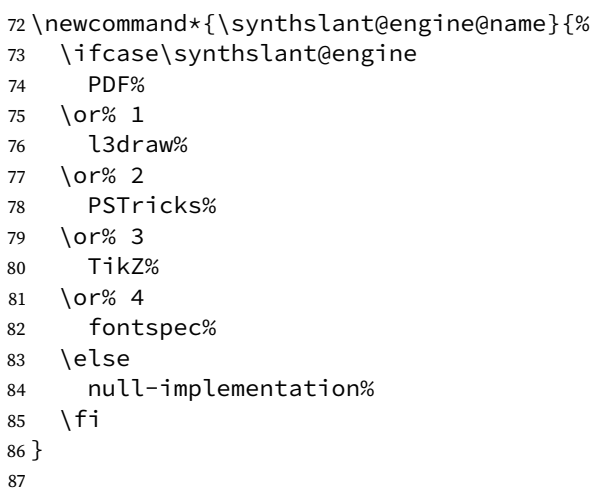

#### **A.3.1 PDF Slant Engine**

<span id="page-24-0"></span>The PDF-engine works well and it is the best tested alternative.

```
88 \ifcase\synthslant@engine% 0: PDF
89 \PackageInfo{synthslant}{shearing done by PDF}
90
91 \newbox{\synthslant@box}
92
```
\synthslant@pdf@shear@box

<span id="page-24-1"></span>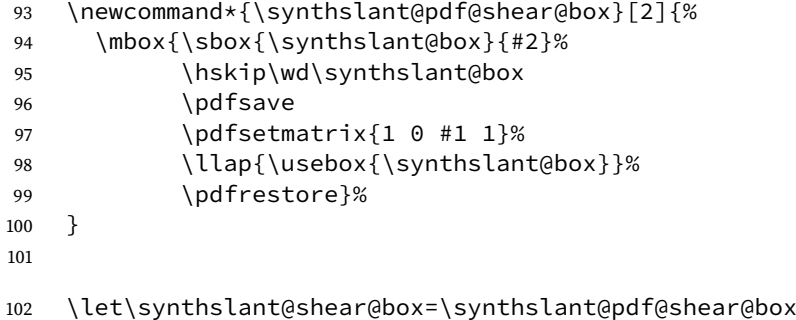

A.3 PACKAGE CODE: Slant Engines 21 and 2012 12:30 and 21 and 21 and 21 and 21 and 21 and 21 and 21 and 21 and 21 and 21 and 21 and 21 and 21 and 21 and 21 and 21 and 21 and 21 and 21 and 21 and 21 and 22 and 22 and 22 and

#### **A.3.2 l3draw Slant Engine**

Using L<sub>ATEX3</sub> may be like cheating on a very high level as the draw subsystem may delegate to the PDF-engine itself. LOL!

```
103 \or% 1: LaTeX3 draw subsystem
104 \PackageInfo{synthslant}{shearing delegated to l3draw}
105
106 \RequirePackage{l3draw}
107
108 \ExplSyntaxOn
```
\synthslant@latex@shear@box Slanting implemented with the experimental l3draw subsystem.

#### **Anticipated Change**

As soon as the l3kernel offers an x-shear operation (\box\_xshear:Nn?) we shall ditch this implementation and switch to the one that is tailored to text instead of the current one for graphics.

```
109 \NewDocumentCommand{\synthslant@latex@shear@box}{mm}{
110 \hbox_set:Nn \l_tmpa_box {#2}
111 \dim_set:Nn \l_tmpa_dim {\box_wd:N \l_tmpa_box}
112 \dim_set:Nn \l_tmpb_dim {\box_ht:N \l_tmpa_box}
113 \draw_begin:
114 \draw_transform_xslant:n {#1}
```
Force the baseline of the payload (#2) to coincide with the baseline of the surrounding text. This – of course – screws up our bounding box at least vertically.

115 \box\_set\_dp:Nn \l\_tmpa\_box {\z@}

Here comes a fudge because the l3draw bounding boxes are way too loose. For positive slants: shrink the box-width by the box-height times ⟨slant⟩. For negative slants: shrink the box-width as for positive slants and in addition shift the payload to the left by the box-height times ⟨slant⟩.

```
116 \{fp\_compare:nNnTF \{#1\} \ge 0117 \{118 \box_set_wd:Nn \l_tmpa_box
119 {\lceil {\frac{\mu - \mu}{\frac{1}{m} - \mu}{\lceil \mu - \mu \rceil}}}120 }
121 \left\{ \begin{array}{ccc} 1 & 1 & 1 \\ 1 & 1 & 1 \end{array} \right\}122 \draw_suspend_begin:
123 \kern#1\l_tmpb_dim
124 \draw_suspend_end:
125 \box_set_wd:Nn \l_tmpa_box
126 {\l_tmpa_dim + #1\l_tmpb_dim}
127 }
  Now typeset the box.
```

```
128 \draw_box_use:N \l_tmpa_box
129 \draw_end:
130 }
```

```
131 \ExplSyntaxOff
132
133 \let\synthslant@shear@box=\synthslant@latex@shear@box
```
#### **A.3.3 PSTricks Slant Engine**

<span id="page-26-0"></span>Shearing via PSTricks works, but exhibits a weird interface.

```
134 \or% 2: PSTricks
135 \PackageInfo{synthslant}
136 {shearing deferred to PostScript via PSTricks}
137
138 \RequirePackage{pst-3d}% \pstilt
139
```
Package pstricks offers \pstilt and \psTilt both with typographically suboptimal outcomes.

#### \synthslant@pstricks@shear@box

```
140 \newcommand*{\synthslant@pstricks@shear@box}[2]{%
141 \pstilt{\fpeval{57.2958 * acos(#1)}}{#2}%
142 }
143
```
<span id="page-26-1"></span>\let\synthslant@shear@box=\synthslant@pstricks@shear@box

#### **A.3.4 TikZ Slant Engine**

The TikZ code has not been tested thoroughly yet, but it looks like it could work after some tweaking.

```
145 \or% 3: TikZ
146 \PackageInfo{synthslant}{shearing by TikZ}
147
148 \RequirePackage{tikz}
149
```
#### \synthslant@tikz@shear@box

```
150 \newcommand*{\synthslant@tikz@shear@box}[2]{%
151 \text{tikz}[\text{baseline = (ANCHOR}.\text{base}), \text{xslant = #1}]152 \node[inner sep = 0pt, xslant = #1] (ANCHOR) {#2};
153 }
154
```
<span id="page-26-2"></span>\let\synthslant@shear@box=\synthslant@tikz@shear@box

A.4 PACKAGE CODE: Generic Slant Code 23

#### **A.3.5 fontspec**

The fontspec works particularly well, but it does not jibe with pdfTEX.

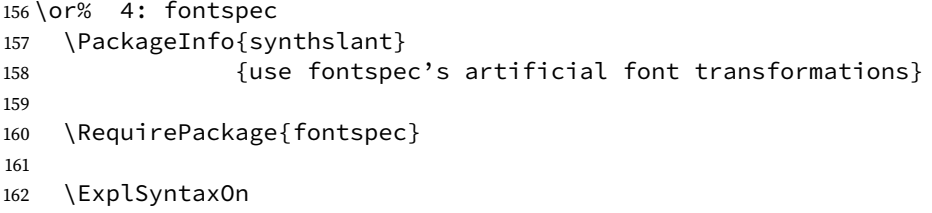

#### antbox@fontspect@shear@box

```
163 \newcommand*{\synthslantbox@fontspect@shear@box}[2]{
164 \begingroup
165 \expandafter
166 \fontspec[FakeSlant=#1]{\l_fontspec_family_tl}
167 #2
168 \endgroup
169 }
170 \ExplSyntaxOff
171
172 \let\synthslant@shear@box=\synthslantbox@fontspect@shear@box
```
#### **A.3.6 Null Implementation**

<span id="page-27-0"></span>The null implementation – which does exactly what its name implies – can be useful for debugging or to get rid of the effect temporarily.

```
173 \else% >=5: Null implementation
174 \PackageWarning{synthslant}{shearing disabled}
175
```
thslant@identity@shear@box

```
176 \newcommand*{\synthslant@identity@shear@box}[2]{#2}
177
178 \let\synthslant@shear@box=\synthslant@identity@shear@box
179 \mid fi
180
181
```
#### <span id="page-27-1"></span>**A.4 Generic Slant Code**

Here comes the engine-independent code.

\synthslant@nolinebreak The LATEX3 and TikZ engines break lines at ›unexpected‹ points. Here is a duct-tape solution for them that concretes together the adajacent parts.

```
182 \def\synthslant@nolinebreak{%
183 \ifnum\synthslant@engine=1% l3draw
184 \nolinebreak
185 \else
```

```
186 \ifnum\synthslant@engine=3% TikZ
187 \nolinebreak
188 \setminusfi
189 \fi
190 }
191
```
\synthslantbox@soft@hyphen Allow for line breaks at hyphenation opportunities (›\-‹).

```
192 \def\synthslantbox@soft@hyphen#1\-#2\relax{%
193 \synthslant@shear@box{\synthslant@slant@value}{#1}%
194 \ifx\relax#2%
195 \relax
196 \else
197 \synthslant@nolinebreak
198 \discretionary{-}{}{}%
199 \synthslantbox@soft@hyphen#2\relax
200 \quad \setminus f201 }
202
```
\synthslantbox@hard@hyphen Allow for line breaks at embedded, explicit hyphens (›-‹).

```
203 \def\synthslantbox@hard@hyphen#1-#2\relax{%
204 \synthslantbox@soft@hyphen#1\-\relax
205 \ifx\relax#2%
206 \relax
207 \else
208 \synthslant@nolinebreak
209 \synthslant@shear@box{\synthslant@slant@value}{-}%
210 \synthslant@nolinebreak
211 \discretionary{}{}{}%
212 \synthslantbox@hard@hyphen#2\relax
213 \quad \text{If}214 }
215
```
\synthslantbox@space Allow for line breaks at embedded spaces  $(\cdot \zeta)$ .

```
216 \def\synthslantbox@space#1 #2\relax{%
217 \synthslantbox@hard@hyphen#1-\relax
218 \ifx\relax#2%
219 \relax
220 \else
221 \space
222 \synthslantbox@space#2\relax
223 \fi
224 }
225
```
#### <span id="page-28-0"></span>\synthslantbox We define two completely different implementations depending on the request for fontspec doing the slanting or any other package.

Macro 1: Immediately call the fontspec-specific macro. Bypass the hierarchy needed for the other slant engines.

```
226 \ifnum\synthslant@engine=4% fontspec
```

```
227 \newrobustcmd*{\synthslantbox}[2]{%
```
The following (expanding) definition is only here for the compatibility of both branches.

```
228 \edef\synthslant@slant@value{#1}
229 \synthslantbox@fontspect@shear@box{\synthslant@slant@value}
230 {#2}%
231 }
```
Macro 2: This is the firestarter for the processing of all different kinds breakpoints until we reach unbreakable chunks to be passed on to the selected slant engine.

Normally, a user wants to call \textsynthslant or \textsynthuprightitalic, however LAT<sub>E</sub>X wizards may have other ideas.

```
232 \else
233 \newrobustcmd*{\synthslantbox}[2]{%
234 \edef\synthslant@slant@value{#1}%
235 \expandafter\synthslantbox@space#2 \relax\relax
236 }
237 \fi
238
```
box@right@slant@correction This is a simple yet surprisingly effective heuristic for slant correction on the right-hand side if the slanted text. The value \synthslant is  $\sin \alpha$ , where  $\alpha$  is the slant angle; see Equ. [1](#page-7-3) on p. [3.](#page-7-3) Multiplied with the ex-height of the current font, \fontdimen5, this is a good approximation of the necessary slant correction.

```
239 \newcommand*{\synthslantbox@right@slant@correction}{%
240 \dimen0=\fontdimen5\font
241 \kern\synthslant\dimen0\relax
242 }
243
```
<span id="page-29-1"></span>\slantcontext If we have microtype support we enter the context defined by this macro in slantenvironment.

```
244 \newcommand*{\slantcontext}{tracking=synthslant}
245
```
<span id="page-29-0"></span>slantenvironment (env.) We use this environment as a pair of hooks that are called right before and right after the actual slanting code runs. The default sets up an upright type shape before and adds some italic correction after slanting.

```
246 \NewDocumentEnvironment{slantenvironment}{}
```

```
247 {\upshape
248 \ifcsdef{microtypecontext}
249 {\expandafter\microtypecontext
250 \expandafter{\slantcontext}}
251 {}}
252 {\ifcsdef{endmicrotypecontext}
253 {\endmicrotypecontext}
254 {}%
255 \synthslantbox@right@slant@correction}
256
```
<span id="page-30-9"></span><span id="page-30-8"></span><span id="page-30-7"></span><span id="page-30-4"></span><span id="page-30-1"></span>\textsynthslant User-level macro to slant some text.

<span id="page-30-0"></span>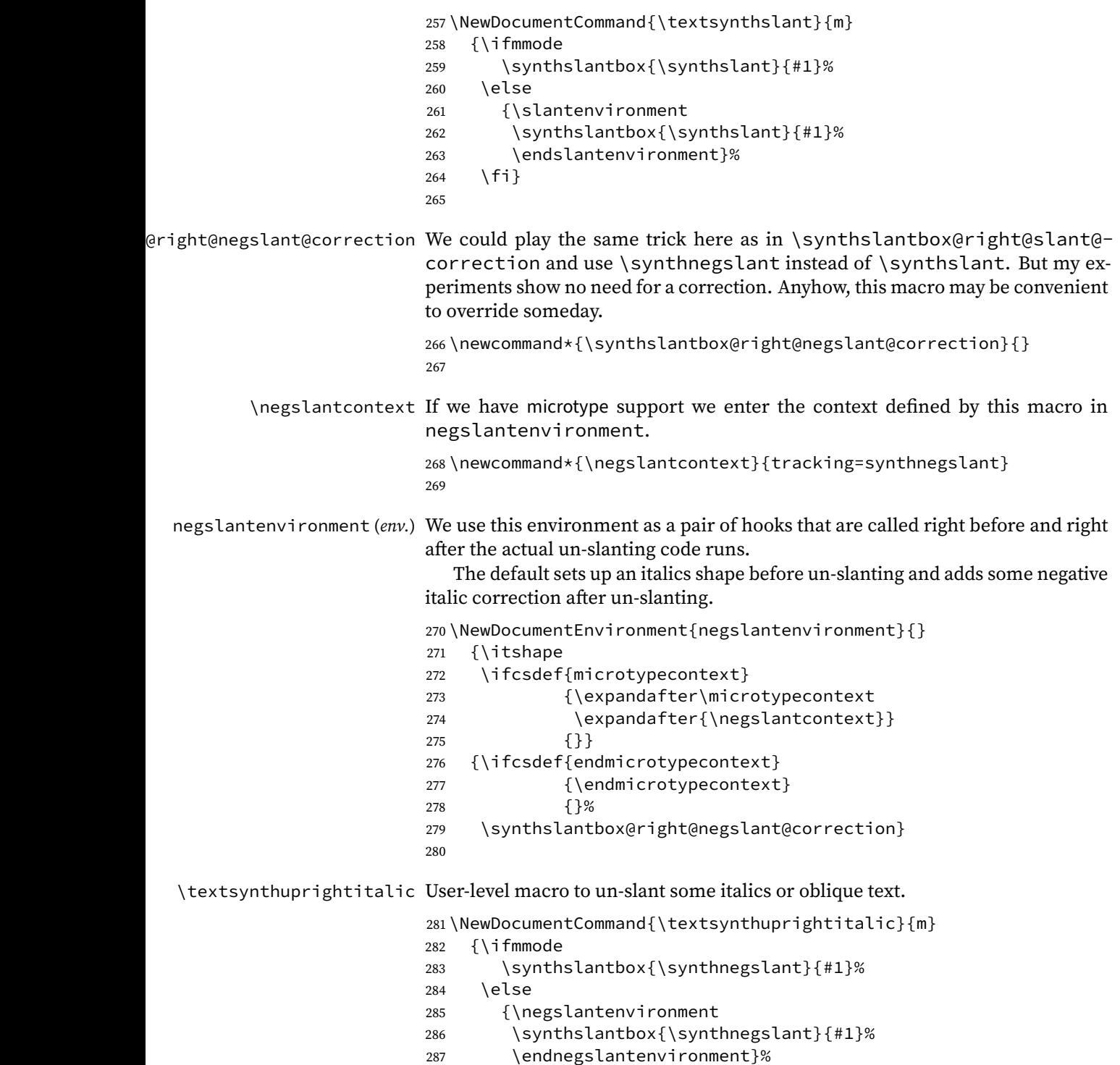

<span id="page-30-10"></span><span id="page-30-6"></span><span id="page-30-5"></span><span id="page-30-3"></span><span id="page-30-2"></span>\fi}

Change History 27

## <span id="page-31-0"></span>**Change History**

v0.1

General: Initial version. **[i](#page-0-0)**

v0.1a

General: Add missing dependency on etoolbox. Fix suggested by mbertucci47. **[18](#page-22-3)**

#### <span id="page-32-0"></span>**References**

- <span id="page-32-12"></span>[1] ARSENEAU, DONALD. The relsize package. 2013, [https://ctan.org/pkg/](https://ctan.org/pkg/relsize) [relsize](https://ctan.org/pkg/relsize).
- <span id="page-32-7"></span>[2] BIENZ, TIM and RICHARD COHN. Portable Document Format Reference Manual. Addison-Wesley Publishing Company, Reading/MA, 1993, [https://](https://opensource.adobe.com/dc-acrobat-sdk-docs/pdfstandards/pdfreference1.0.pdf) [opensource.adobe.com/dc-acrobat-sdk-docs/pdfstandards/](https://opensource.adobe.com/dc-acrobat-sdk-docs/pdfstandards/pdfreference1.0.pdf) [pdfreference1.0.pdf](https://opensource.adobe.com/dc-acrobat-sdk-docs/pdfstandards/pdfreference1.0.pdf).
- <span id="page-32-11"></span>[3] BEZOS, JAVIER. Package babel. 2021, <https://ctan.org/pkg/babel>. The original author of babel was J. L. BRAAMS.
- <span id="page-32-5"></span>[4] CARLISLE, DAVID. Shear Transform a Box. 2013-12-7, [https:](https://tex.stackexchange.com/questions/63179/shear-transform-a-box/63188) [//tex.stackexchange.com/questions/63179/](https://tex.stackexchange.com/questions/63179/shear-transform-a-box/63188) [shear-transform-a-box/63188](https://tex.stackexchange.com/questions/63179/shear-transform-a-box/63188).
- <span id="page-32-16"></span>[5] DVIPDFMX PROJECT TEAM, ed. **dvipdfmx**. 2020, [https://ctan.org/](https://ctan.org/pkg/dvipdfmx) [pkg/dvipdfmx](https://ctan.org/pkg/dvipdfmx).
- <span id="page-32-4"></span>[6] LATEX3 PROJECT TEAM, ed. LATEX  $2\varepsilon$  font selection. 2023, [https://www.](https://www.latex-project.org/help/documentation/fntguide.pdf) [latex-project.org/help/documentation/fntguide.pdf](https://www.latex-project.org/help/documentation/fntguide.pdf).
- <span id="page-32-10"></span>[7] LATEX3 PROJECT, The LATEX3 Interfaces. 2024, [https://texdoc.org/](https://texdoc.org/serve/interface3/0) [serve/interface3/0](https://texdoc.org/serve/interface3/0).
- <span id="page-32-15"></span>[8] LATEXREF.XYZ. L<sup>AT</sup>FX 2<sub> $\varepsilon$ </sub>: An unofficial reference manual. 2023, [https://](https://latexref.xyz/dev/latex2e.pdf) [latexref.xyz/dev/latex2e.pdf](https://latexref.xyz/dev/latex2e.pdf).
- <span id="page-32-3"></span>[9] MIDDENDORP, JAN. Shaping Text. BIS publishers, Amsterdam, 2014.
- <span id="page-32-14"></span>[10] ROKICKI, TOMAS. **dvips**. 2022, [https://tug.org/texlive/Contents/](https://tug.org/texlive/Contents/live/texmf-dist/doc/dvips/dvips.pdf) [live/texmf-dist/doc/dvips/dvips.pdf](https://tug.org/texlive/Contents/live/texmf-dist/doc/dvips/dvips.pdf).
- <span id="page-32-13"></span>[11] SCHLICHT, ROBERT. Package microtype. 2020, [https://ctan.org/pkg/](https://ctan.org/pkg/microtype) [microtype](https://ctan.org/pkg/microtype).
- <span id="page-32-9"></span>[12] SCHRÖDER, MARTIN. pdftex 1.40. 2007, [https://tug.org/](https://tug.org/mail-archives/pdftex/2007-January/006910.html) [mail-archives/pdftex/2007-January/006910.html](https://tug.org/mail-archives/pdftex/2007-January/006910.html).
- <span id="page-32-2"></span>[13] STAMM, PHILIPP. Schrifttypen – Verstehen Kombinieren: Schriftmischung als Reiz in der Typografie. Birkhäuser, Basel, 2020.
- <span id="page-32-1"></span>[14] STRIZVER, ILENE. Type rules!: the designer's guide to professional typography, 4th ed. John Wiley & Sons, Hoboken/NJ, 2014.
- <span id="page-32-8"></span>[15] THÀNH, HAN THE. The pdfT<sub>F</sub>X user manual. Baskerville, 8(1), 9-14 (1998), [http://uk-tug-archive.tug.org/wp-installed-content/](http://uk-tug-archive.tug.org/wp-installed-content/uploads/2008/12/81.pdf) [uploads/2008/12/81.pdf](http://uk-tug-archive.tug.org/wp-installed-content/uploads/2008/12/81.pdf).
- <span id="page-32-6"></span>[16] THÀNH, HAN THE et al. pdfTFX. 2023, [http://mirrors.ctan.org/](http://mirrors.ctan.org/systems/doc/pdftex/manual/pdftex-a.pdf) [systems/doc/pdftex/manual/pdftex-a.pdf](http://mirrors.ctan.org/systems/doc/pdftex/manual/pdftex-a.pdf).

#### <span id="page-33-0"></span>**Index**

Numbers written in italic refer to the page where the corresponding entry is described; numbers underlined refer to the code line of the definition; numbers in roman refer to the code lines where the entry is used. We prefix all references to code lines with  $\n *e*<sub>*k*</sub>$ .

#### **A**

auto (option) **[6](#page-10-1)**

#### **B**

breakpoint at space **[9](#page-13-1)**

#### **D**

disable (option) **[6](#page-10-1)** discretionary hyphen **[9](#page-13-1)**

#### **E**

environments: negslantenvironment **[11](#page-15-3)**, **[270](#page-30-0)** slantenvironment **[10](#page-14-4)**, **[246](#page-29-0)**

#### **F**

font axis ital **[2](#page-6-2)** opsz **[1](#page-5-2)** size **[1](#page-5-2)** slant **[2](#page-6-2)** typeface ADF Accanthis **[8](#page-12-6)** ADF Baskervald **[8](#page-12-6)** ADF Berenis **[8](#page-12-6)** ADF Venturis **[8](#page-12-6)** Alegreya **[8](#page-12-6)** Arvo **[3](#page-7-4)**, **[8](#page-12-6)** BaskervilleF **[8](#page-12-6)** Bera Serif **[8](#page-12-6)** Bitter **[8](#page-12-6)** Cabin **[3](#page-7-4)** Cairo **[2](#page-6-2)** Caladea **[8](#page-12-6)** Clara **[8](#page-12-6)** Clear Sans **[3](#page-7-4)** CM Roman **[2,](#page-6-2) [3](#page-7-4)** Cochineal **[8](#page-12-6)** Coelacanth **[8](#page-12-6)** Commissioner **[2](#page-6-2)** Crimson Pro **[8](#page-12-6)** Crimson Text **[8](#page-12-6)** Cuprum **[3](#page-7-4)**

Day Roman **[8](#page-12-6)** Domitian **[3](#page-7-4)** Droid Serif **[3](#page-7-4)** EB Garamond **[8](#page-12-6)** Erewhon **[3](#page-7-4)** etbb **[8](#page-12-6)** Extended Charter **[3](#page-7-4)** fbb **[8](#page-12-6)** Fira Sans **[3](#page-7-4)** Gandhi Sans **[3](#page-7-4)** Gandhi Serif **[8](#page-12-6)** Garamond Expert **[8](#page-12-6)** Gentium **[8](#page-12-6)** Geologica **[2](#page-6-2)** GFS Artemisia **[3](#page-7-4)** GFS Bodoni **[3](#page-7-4)** GFS Didot **[3](#page-7-4)** Gluten **[2](#page-6-2)** Ibarra Real Nova **[8](#page-12-6)** IBM Plex Serif **[8](#page-12-6)** Inconsolata **[4](#page-8-2)** INRIA Sans **[3](#page-7-4)** INRIA Serif **[8](#page-12-6)** Inter **[2](#page-6-2)** Lato **[3](#page-7-4)** Libertinus Serif **[8](#page-12-6)** Libre Baskerville **[8](#page-12-6)** Libre Caslon **[4](#page-8-2)**, **[8](#page-12-6)**, **[16](#page-20-2)** Merriweather **[8](#page-12-6)** ML Modern **[8](#page-12-6)** Montserrat **[3](#page-7-4)** Noto Serif **[8](#page-12-6)** Open Sans **[4](#page-8-2)** PT Sans **[3](#page-7-4)** PT Serif **[8](#page-12-6)** Quattrocento **[8](#page-12-6)** Recursive **[2](#page-6-2)** Roboto Flex **[2](#page-6-2)** Roboto Slab **[8](#page-12-6)** Source Sans Pro **[3](#page-7-4)** Source Serif Pro **[8](#page-12-6)** Spectral **[8](#page-12-6)** STIX **[8](#page-12-6)** TEX Gyre Pagella **[8](#page-12-6)**

#### Index 30

```
TX Fonts Serif 8
     URW Antiqua 4, 8
     URW Grotesk 4
     URW Nimbus Roman 8
     Utopia 8
fontspec (option) 6
```
## **L**

```
l3draw (option) 6
```
#### **N**

```
negslant (option) 6
\negslantcontext 11, 268, 274
\negslantenvironment 285
negslantenvironment (env.) 11, 270
```
#### **P**

```
package
   babel 9
   fontspec 2, 6, 9
   l3draw 3, 6, 15
   microtype 11
   pstricks 6, 15
   tikz 7, 15
package option
   auto 6
   disable 6
   fontspec 6
   l3draw 6
   negslant 6
   pdf 6
```
posslant **[6](#page-10-1)** slant **[7](#page-11-1)** tikz **[7](#page-11-1)** pdf (option) **[6](#page-10-1)** posslant (option) **[6](#page-10-1)** PostScript **[6](#page-10-1)** ps **[6](#page-10-1)**

#### **S**

```
shear
   angle 4
   transformation 3
slant
   correction 9
   operation 3
slant (option) 7
\slantcontext 11, 244, 250
\slantenvironment 261
slantenvironment (env.) 10, 246
\synthnegslant 8, 11, 17, 18, 41,
      43, 50, 283, 286
\synthslant 8, 10, 16, 19, 35, 37,
      49, 241, 259, 262
\synthslantbox 10, 226, 259, 262,
      283, 286
```
#### **T**

\textsynthslant **[9](#page-13-2)**, **[257](#page-30-9)** \textsynthuprightitalic **[10](#page-14-6)**, **[281](#page-30-10)** tikz (option) **[7](#page-11-1)**